# **wheezy.security documentation**

*Release latest*

**Andriy Kornatskyy**

**Jun 22, 2021**

# **Contents**

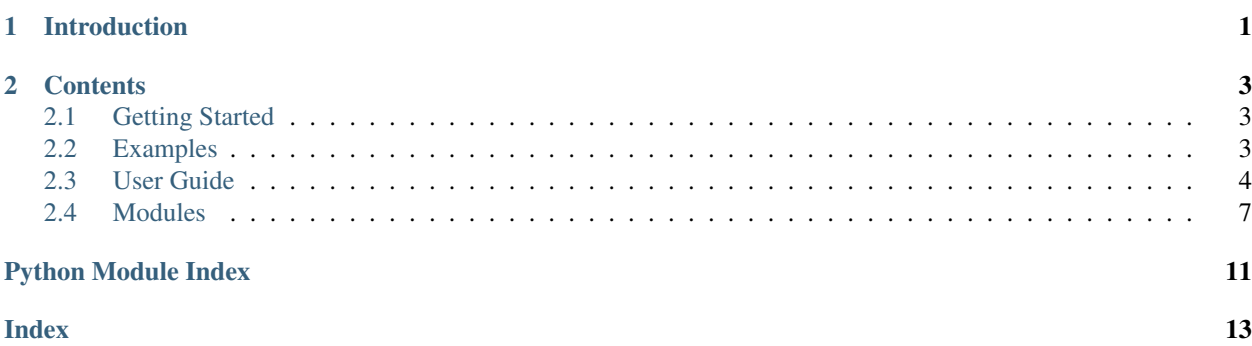

# CHAPTER 1

### Introduction

<span id="page-4-0"></span>*wheezy.security* is a [python](https://www.python.org) package written in pure Python code. It is a lightweight security library that provides integration with:

- [pycrypto](https://www.dlitz.net/software/pycrypto/) The Python Cryptography Toolkit.
- [pycryptodome](https://www.pycryptodome.org) PyCryptodome is a fork of PyCrypto. It brings several enhancements.
- [pycryptodomex](https://www.pycryptodome.org) PyCryptodomex is a library independent of the PyCrypto.
- [cryptography](https://pypi.org/project/cryptography/) cryptography is a package which provides cryptographic recipes and primitives to Python developers.

It is optimized for performance, well tested and documented.

#### Resources:

- [source code](https://github.com/akornatskyy/wheezy.security) and [issues](https://github.com/akornatskyy/wheezy.security/issues) tracker are available on [github](https://github.com/akornatskyy/wheezy.security)
- [documentation](https://wheezysecurity.readthedocs.io/en/latest/)

# CHAPTER 2

### **Contents**

### <span id="page-6-1"></span><span id="page-6-0"></span>**2.1 Getting Started**

#### **2.1.1 Install**

*wheezy.security* requires [python](http://www.python.org) version 3.6+. It is independent of operating system. You can install it from [pypi](http://pypi.python.org/pypi/wheezy.security) site

```
$ pip install wheezy.security
```
### <span id="page-6-2"></span>**2.2 Examples**

We start with a simple example. Before we proceed let's setup a [virtualenv](http://pypi.python.org/pypi/virtualenv) environment:

```
$ pip install wheezy.security[pycryptodome]
```
#### **2.2.1 Protecting Information**

Let's assume we would like to protect some sensitive information, e.g. user id. We can encrypt it, add a hash to prove validity and finally say that this value is valid for 20 minutes only:

```
from wheezy.security.crypto import Ticket
```
ticket = Ticket(max\_age=1200, salt='p5sArbHFZvxgeEJFrM9h')

Once you have ticket you can encode any string:

protected\_value = ticket.encode('hello')

Decode protected\_value this way:

value = ticket.decode(protected\_value)

#### **2.2.2 User Principal**

Ticket can be used to protect user principal over network (e.g. in http cookie):

```
from wheezy.security import Principal
principal = Principal(
       id='125134788',
        roles=['user'],
        alias='John Smith')
secure_value = ticket.encode(principal.dump())
```
Server side now restores this information:

```
from wheezy.security import ANONYMOUS
from wheezy.security import Principal
principal_dump = ticket.decode(secure_value)
if principal_dump:
   principal = Principal.load(principal_dump)
else:
    principal = ANONYMOUS
```
### <span id="page-7-0"></span>**2.3 User Guide**

The objective of security is protection of information from theft or corruption, while allowing the information to remain accessible to its intended users.

#### **2.3.1 Ticket**

Ticket is a short packet of bytes generated by a network server for a client, which can be delivered to itself as a means of authentication or proof of authorization, and cannot easily be forged.

 $Ticket$  has the following characteristics:

- It is valid for certain period of time, in particular it has an explicitly set expiration time.
- Its value is signed to prove its authenticity.
- It is encrypted to protect sensitive information.
- It has noise to harden forgery.

 $Ticket$  can be instantiated by passing the following arguments:

- max\_age period of time (in seconds) this Ticket is considered valid.
- salt a random sequence that hardens against ticket forgery. It is prepended to the validation key and the encryption key.
- digestmod hash algorithm used with HMAC (Hash-based Message Authentication Code) to sign ticket. Defaults to SHA1.
- cypher cryptography algorithm. Defaults to AES128.

• options - a dictionary that holds the following configuration values: CRYPTO\_VALIDATION\_KEY (used by signature) and CRYPTO\_ENCRYPTION\_KEY (used by encryption).

#### **Validation and Encryption Keys**

Keys used for validation and encryption are ensured to be at least of 320 bits length. The  $ensure{ensuremath{ent} \, \text{error\_strong\_key(}}$ function appends HMAC signature to the key.

If the cryptography library is not available you will see a warning message:

```
Ticket: cypher not available
```
Although Ticket continues to function even cryptography library is not installed it strongly recommended to use cryptography in a production environment.

#### **Thread Safety**

Ticket does not alter it state once initialized. It is guaranteed to be thread safe.

#### **Typical Use Case**

Here is typical use case when all possible configuration attributes are used:

```
from wheezy.security.crypto.comp import aes192
from wheezy.security.crypto.comp import sha1
from wheezy.security.crypto import Ticket
options = {
    'CRYPTO_VALIDATION_KEY': 'LkLlYR5WbTk54kaIgJOp',
    'CRYPTO_ENCRYPTION_KEY': 'rH64daeXBZdgrR7WNawf'
}
ticket = Ticket(
       max aqe=1200,
        salt='CzQnV0KazDKElBYiIC2w',
        digestmod=sha1,
        cypher=aes192,
        options=options)
```
The ticket instance can be shared application wide. The encode / decode methods are used in the following way:

```
protected_value = ticket.encode('hello')
assert 'hello' == ticket.decode(protected_value)
```
In case the validity of a ticket cannot be confirmed, the decode method returns None.

#### **Extensibility**

Ticket cypher can be any callable that satisfies the following contract:

- Initialization is called with encryption key. Returned object must be a factory for the actual algorithm instance.
- Algorithm factory must return new algorithm via simple callable with no arguments.

• Algorithm implementation must support two methods: encrypt (value) and decrypt (value).

#### **2.3.2 Principal**

[Principal](#page-11-1) is a container of user specific security information. It includes the following attributes:

- id user identity, e.g. number *755345*, UUID *f102a87b-ee36-4a2e-97de-8f803f470867* or whatever else is valid to look up a user quickly in your application.
- roles a list of authorized user roles, e.g. *user*, *manager*, etc.
- alias a user friendly name, display name, etc. This can be something like *John Smith*, etc.
- extra any string you would like to hold in security context.

Here is a sample how to instantiate new Principal:

```
principal = Principal(
       id='125134788',
       roles=['user'],
       alias='John Smith')
```
[Principal](#page-11-1) supports the following methods:

- dump converts instance to a string.
- load reverse operation to dump.

You can use Ticket to securely pass Principal across network boundaries. Combining them both you can introduce an authentication/authorization cookie to your application.

#### **2.3.3 Authorization**

Authorization specifies access rights to resources and provides access control in particular to your application.

You are able to request authorization by decorating your method with  $authorizontal$  (). Here is a typical use case:

```
from wheezy.security import authorized
class MyBusinessLogic(object):
     principal = None
     @authorized
     def cancel_transfer(self, id):
         return True
     @authorized(roles=('operator',))
     def approve_transfer(self):
         return True
```
Note that the *authorized*() decorator requires the object to supply a principal attribute of type *[Principal](#page-11-1)*.

If a caller is not authorized to perform a requested operation, a [SecurityError](#page-11-2) exception is raised. See [authorized\(\)](#page-10-1) for more details.

### <span id="page-10-4"></span><span id="page-10-0"></span>**2.4 Modules**

#### <span id="page-10-2"></span>**2.4.1 wheezy.security**

wheezy.security.**authorized**(*wrapped=None*, *roles=None*)

Demand the user accessing protected resource is authenticated and optionally in one of allowed roles.

Requires wrapped object to provide attribute principal.

roles - a list of authorized roles.

Here is an example:

```
from wheezy.security.principal import Principal
class Context(object):
   principal = None
    @authorized
    def op_a(self):
        return True
    @authorized(roles=('operator',))
    def op_b(self):
       return True
```
**exception** wheezy.security.**SecurityError**(*message*) Raised when a security error occurs. It is subclass of RuntimeError.

```
class wheezy.security.Principal(id=", roles=(), alias=", extra=")
     Container of user specific security information
```
**dump**() Dump principal object.

```
classmethod load(s)
     Load principal object from string.
```
#### <span id="page-10-3"></span>**2.4.2 wheezy.security.authorization**

<span id="page-10-1"></span>authorization module.

wheezy.security.authorization.**authorized**(*wrapped=None*, *roles=None*)

Demand the user accessing protected resource is authenticated and optionally in one of allowed roles.

Requires wrapped object to provide attribute principal.

roles - a list of authorized roles.

Here is an example:

```
from wheezy.security.principal import Principal
class Context(object):
   principal = None
    @authorized
    def op_a(self):
```
(continues on next page)

(continued from previous page)

```
return True
```

```
@authorized(roles=('operator',))
def op_b(self):
    return True
```
#### <span id="page-11-5"></span>**2.4.3 wheezy.security.errors**

<span id="page-11-2"></span>errors module.

```
exception wheezy.security.errors.SecurityError(message)
     Raised when a security error occurs. It is subclass of RuntimeError.
```
#### <span id="page-11-6"></span>**2.4.4 wheezy.security.principal**

principal module.

```
class wheezy.security.principal.Principal(id=", roles=(), alias=", extra=")
     Container of user specific security information
```
**dump**() Dump principal object.

```
classmethod load(s)
     Load principal object from string.
```
#### <span id="page-11-3"></span>**2.4.5 wheezy.security.crypto**

crypto package.

```
class wheezy.security.crypto.Ticket(max_age=900, salt=", digestmod=None, cypher=None,
                                          options=None)
```
Protects sensitive information (e.g. user id).

Default policy applies verification and encryption. Verification is provided by hmac initialized with sha1 digestmod. Encryption is provided if available, by default it attempts to use AES cypher.

**decode**(*value*, *encoding='UTF-8'*)

Decode value according to ticket policy.

```
encode(value, encoding='UTF-8')
     Encode value according to ticket policy.
```
**sign**(*value*) Compute hmac digest.

#### <span id="page-11-4"></span>**2.4.6 wheezy.security.crypto.ticket**

crypto module.

```
class wheezy.security.crypto.ticket.Ticket(max_age=900, salt=", digestmod=None,
                                                cypher=None, options=None)
```
Protects sensitive information (e.g. user id).

<span id="page-12-2"></span>Default policy applies verification and encryption. Verification is provided by hmac initialized with sha1 digestmod. Encryption is provided if available, by default it attempts to use AES cypher.

```
decode(value, encoding='UTF-8')
     Decode value according to ticket policy.
```

```
encode(value, encoding='UTF-8')
    Encode value according to ticket policy.
```
**sign**(*value*) Compute hmac digest.

<span id="page-12-0"></span>wheezy.security.crypto.ticket.**ensure\_strong\_key**(*key*, *digestmod*)

Translates a given key to a computed strong key of length 3 \* digestmode.digest\_size suitable for encryption, e.g. with digestmod set to sha1 returns 480 bit (60 bytes) key.

#### <span id="page-12-1"></span>**2.4.7 wheezy.security.crypto.padding**

padding module.

see <http://www.di-mgt.com.au/cryptopad.html>

```
wheezy.security.crypto.padding.pad(s, block_size)
```
Pad with zeros except make the last byte equal to the number of padding bytes.

The convention with this method is usually always to add a padding string, even if the original plaintext was already an exact multiple of *block\_size* bytes.

s - byte string.

wheezy.security.crypto.padding.**unpad**(*s*, *block\_size*)

Strip right by the last byte number.

s - byte string.

# Python Module Index

#### <span id="page-14-0"></span>w

```
wheezy.security, 7
wheezy.security.authorization, 7
wheezy.security.crypto, 8
wheezy.security.crypto.padding, 9
wheezy.security.crypto.ticket, 8
wheezy.security.errors, 8
wheezy.security.principal, 8
```
### Index

# <span id="page-16-0"></span>A

authorized() (*in module wheezy.security*), [7](#page-10-4) authorized() (*in module wheezy.security.authorization*), [7](#page-10-4)

## D

decode() (*wheezy.security.crypto.Ticket method*), [8](#page-11-7) decode() (*wheezy.security.crypto.ticket.Ticket method*), [9](#page-12-2) dump() (*wheezy.security.Principal method*), [7](#page-10-4)

dump() (*wheezy.security.principal.Principal method*), [8](#page-11-7)

### E

encode() (*wheezy.security.crypto.Ticket method*), [8](#page-11-7) encode() (*wheezy.security.crypto.ticket.Ticket method*), [9](#page-12-2) ensure\_strong\_key() (*in module wheezy.security.crypto.ticket*), [9](#page-12-2)

## L

load() (*wheezy.security.Principal class method*), [7](#page-10-4) load() (*wheezy.security.principal.Principal class method*), [8](#page-11-7)

## P

pad() (*in module wheezy.security.crypto.padding*), [9](#page-12-2) Principal (*class in wheezy.security*), [7](#page-10-4) Principal (*class in wheezy.security.principal*), [8](#page-11-7)

## S

SecurityError, [7,](#page-10-4) [8](#page-11-7) sign() (*wheezy.security.crypto.Ticket method*), [8](#page-11-7) sign() (*wheezy.security.crypto.ticket.Ticket method*), [9](#page-12-2)

### T

Ticket (*class in wheezy.security.crypto*), [8](#page-11-7) Ticket (*class in wheezy.security.crypto.ticket*), [8](#page-11-7)

## $\cup$

unpad() (*in module wheezy.security.crypto.padding*), [9](#page-12-2)

# W

```
wheezy.security (module), 7
wheezy.security.authorization (module), 7
wheezy.security.crypto (module), 8
wheezy.security.crypto.padding (module), 9
wheezy.security.crypto.ticket (module), 8
wheezy.security.errors (module), 8
wheezy.security.principal (module), 8
```